rugervejledning til tablet (Båndmaskine fra Dansk Baandtryk)

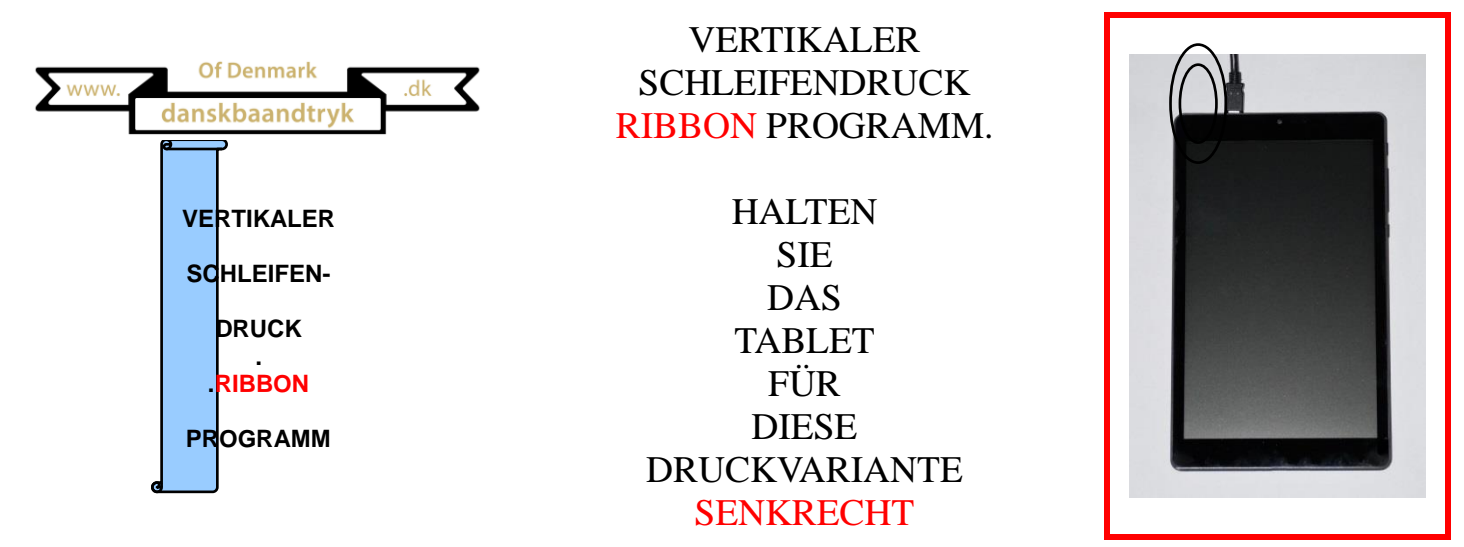

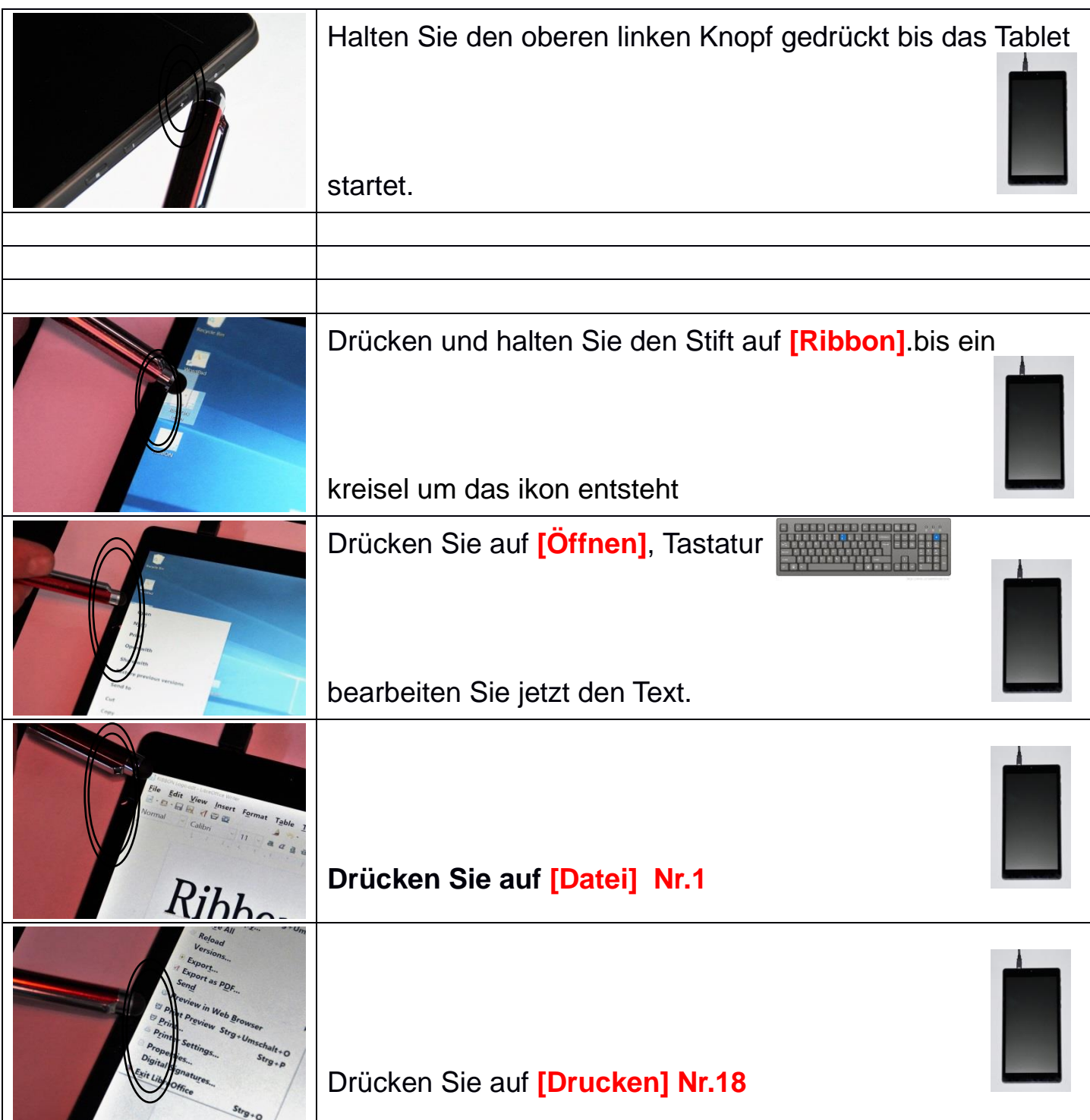

rugervejledning til tablet (Båndmaskine fra Dansk Baandtryk)

.

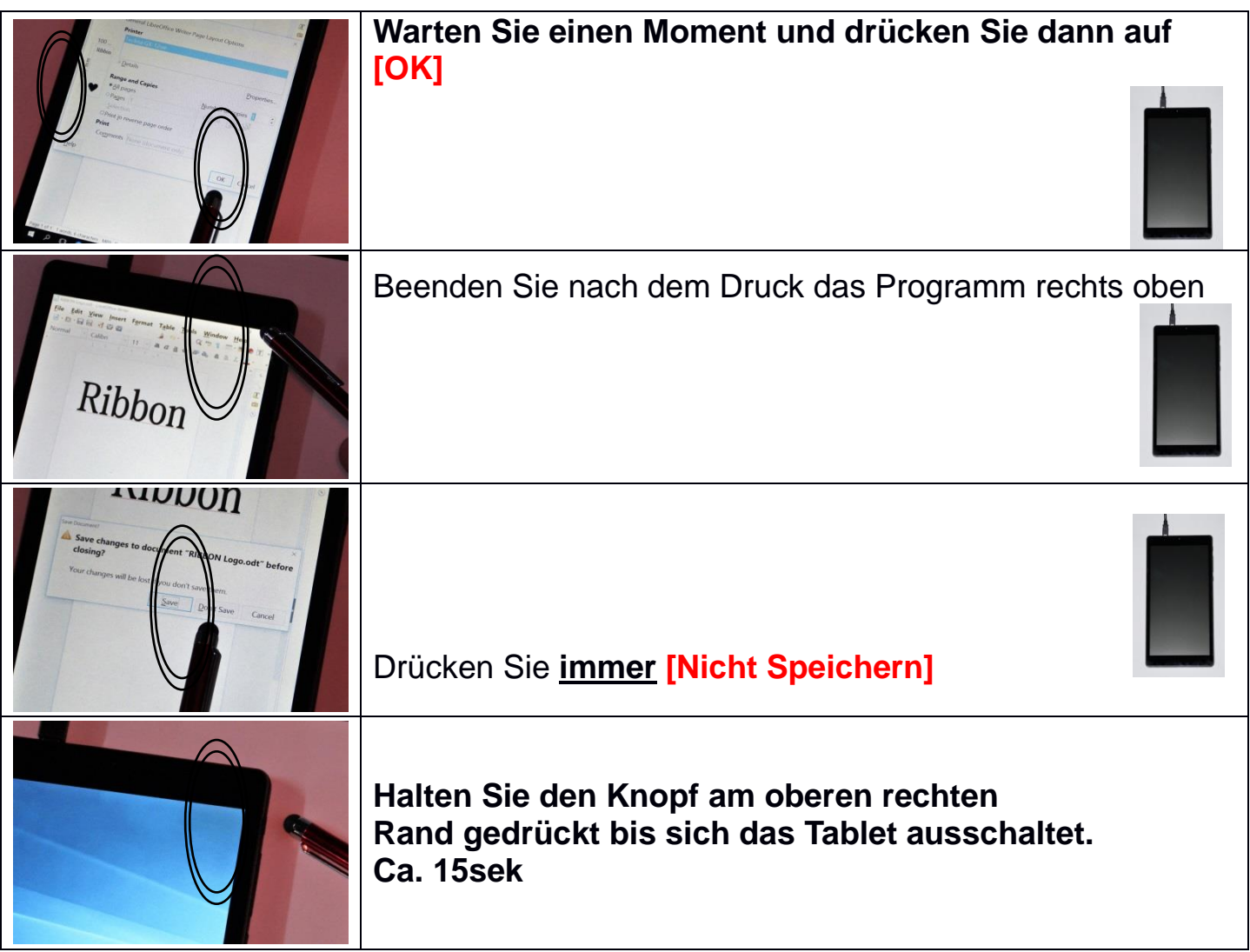

rugervejledning til tablet (Båndmaskine fra Dansk Baandtryk)

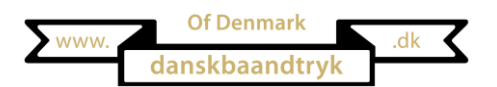

**Horizontaler Schleifendruck**

Horizontaler Schleifendruck Word Pad Programm

Halten Sie das Tablet für diese Druckvariante **waagerecht**

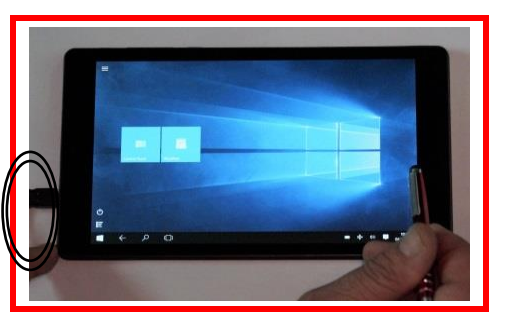

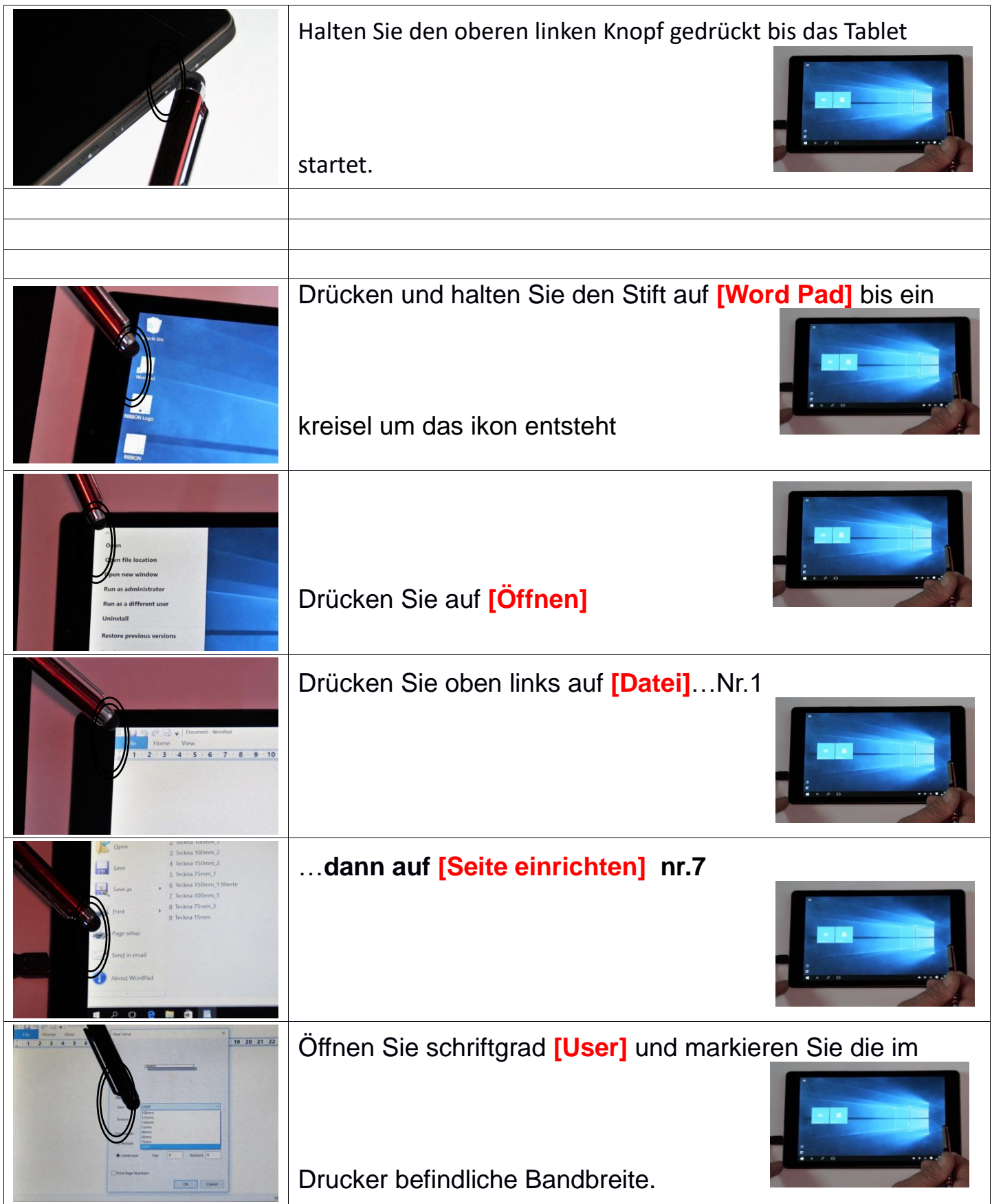

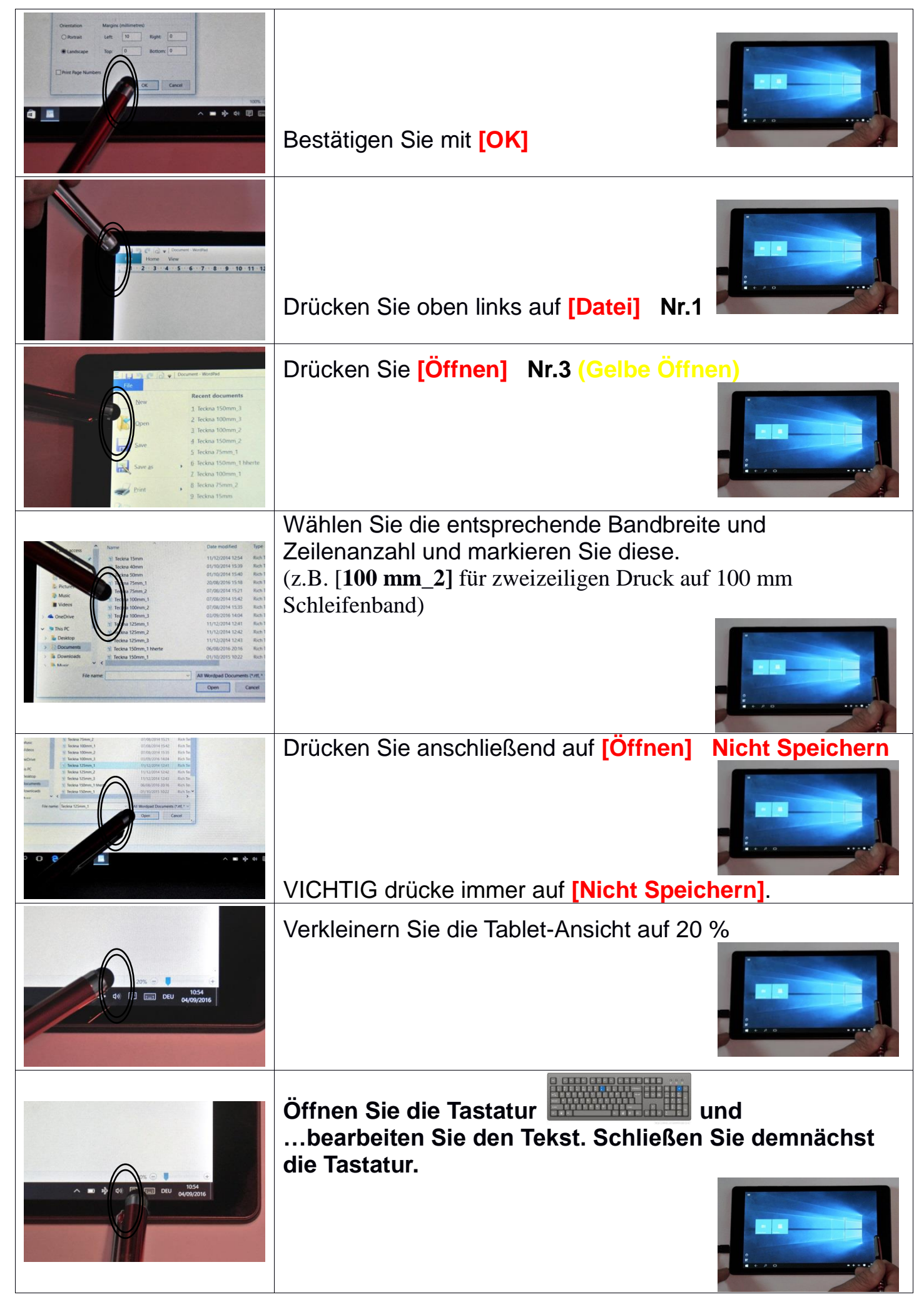

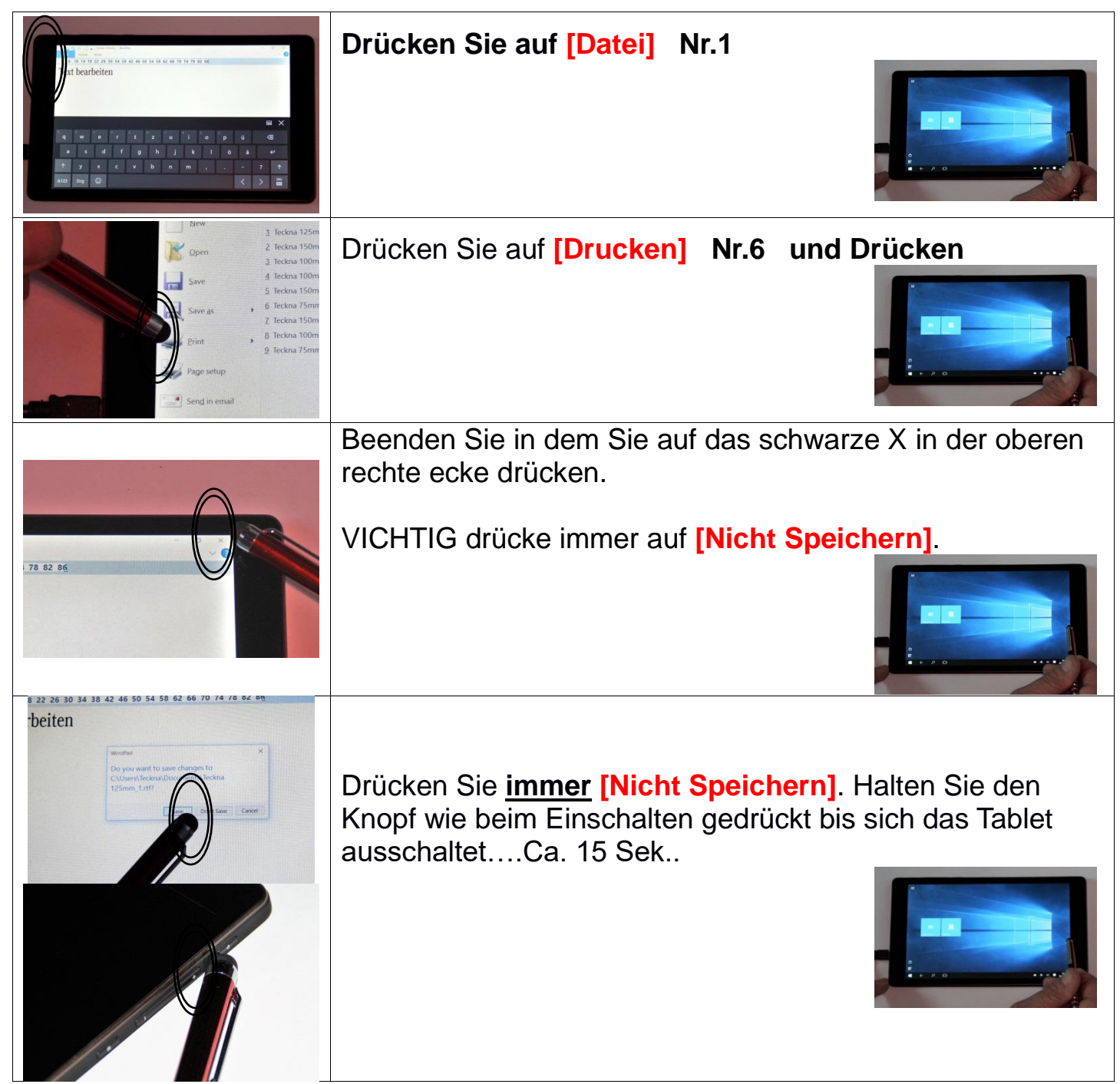